## FI 008 - Eletrodinâmica I

1º Semestre de 2020 28/04/2020 Aula 13

## Aula passada

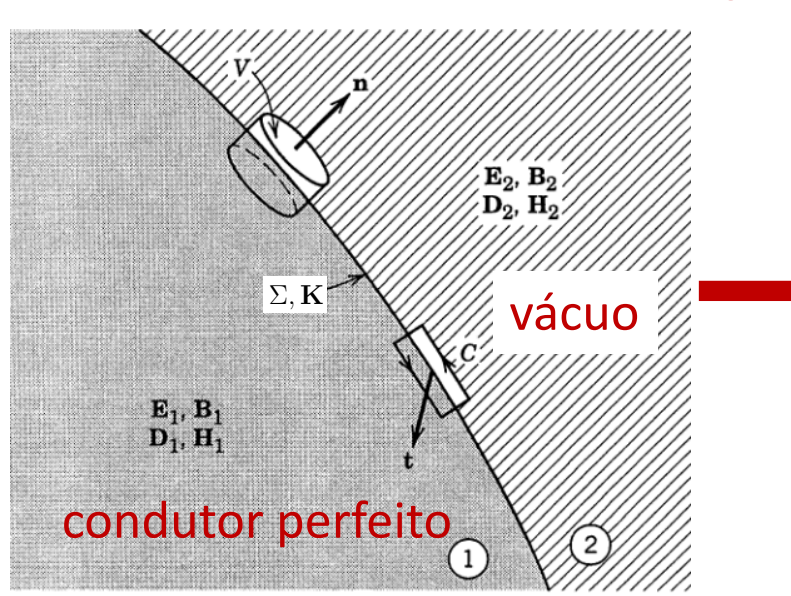

$$
\begin{aligned} \hat{\mathbf{n}} \cdot \mathbf{B}_2 &= \hat{\mathbf{n}} \cdot \mathbf{B}_1 \\ \hat{\mathbf{n}} \times \mathbf{E}_2 &= \hat{\mathbf{n}} \times \mathbf{E}_1 \\ \hat{\mathbf{n}} \cdot \mathbf{E}_2 - \hat{\mathbf{n}} \cdot \mathbf{E}_1 &= \frac{\sum}{\epsilon_0} \\ \hat{\mathbf{n}} \times \mathbf{B}_2 - \hat{\mathbf{n}} \times \mathbf{B}_1 &= \mu_0 \mathbf{K} \end{aligned}
$$

$$
\hat{\mathbf{n}} \cdot \mathbf{B}_V = 0
$$

$$
\hat{\mathbf{n}} \times \mathbf{E}_V = 0
$$

$$
\hat{\mathbf{n}} \cdot \mathbf{E}_V = \frac{\Sigma}{\epsilon_0}
$$

$$
\hat{\mathbf{n}} \times \mathbf{B}_V = \mu_0 \mathbf{K}
$$

 $$ 

## Aula passada

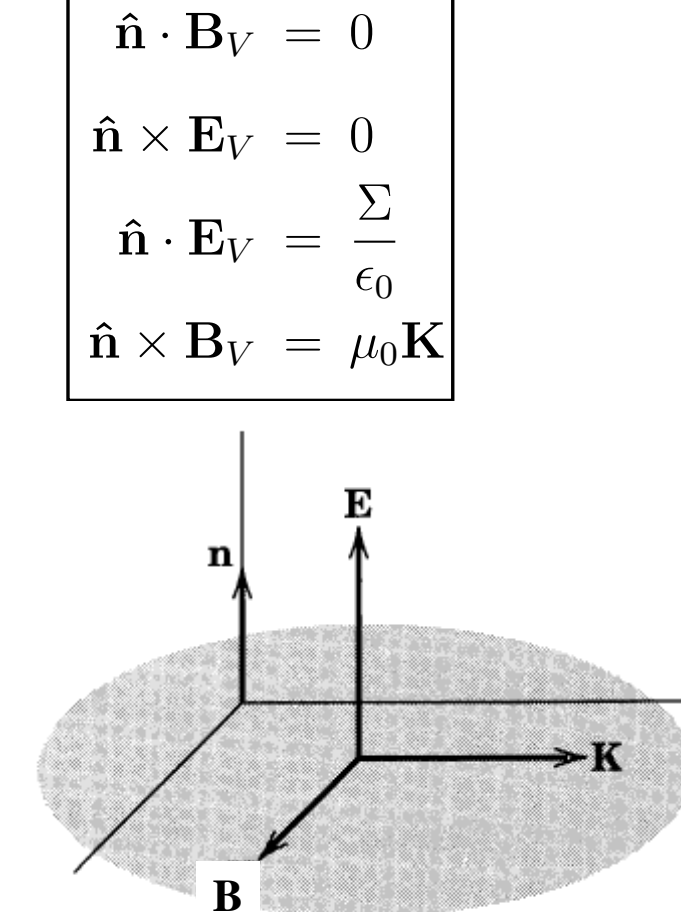

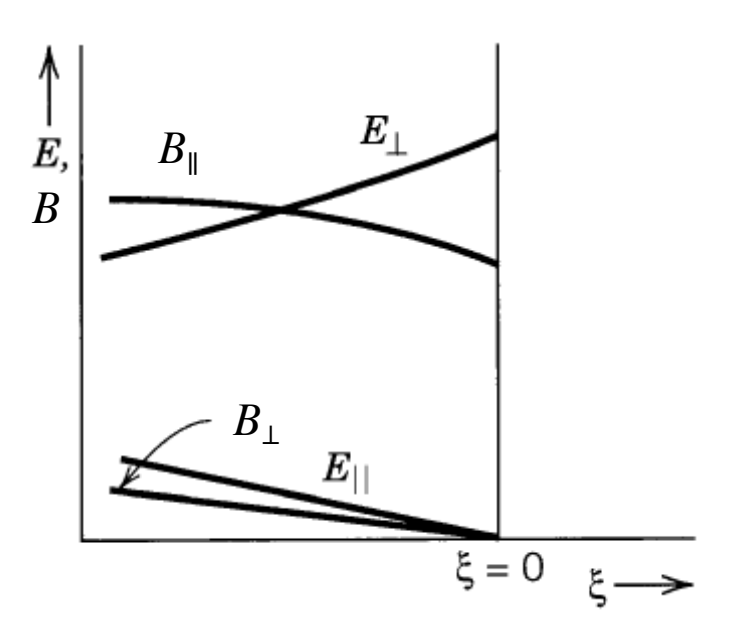

#### Aula passada @*x*<sup>2</sup> <sup>+</sup> @*y*<sup>2</sup> *E<sup>x</sup>* = *±i* r*<sup>t</sup> ·* E*<sup>t</sup>* = ⌥*ikE<sup>z</sup>* (5) *m,n* ⇣*m*⇡ *a*

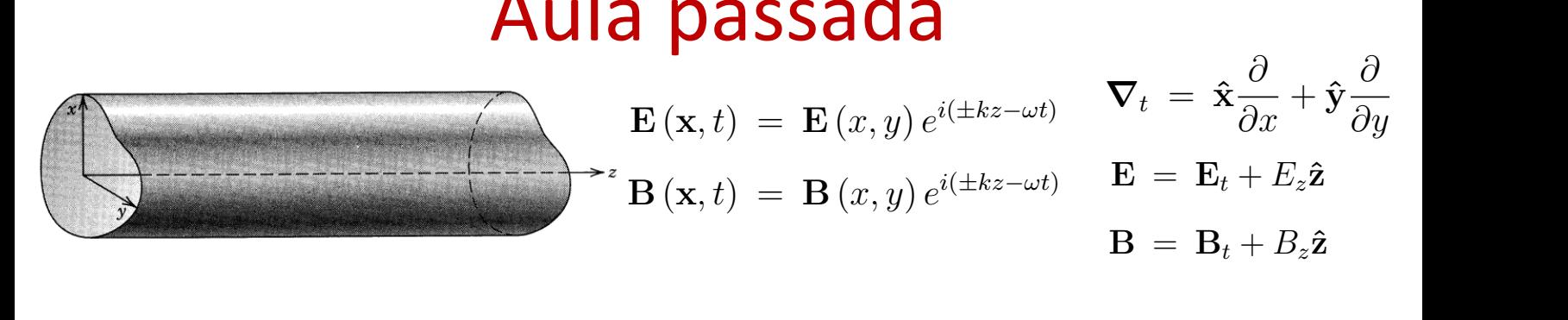

Modo TM 
$$
(\mathcal{S}_{\zeta}^{\leq \mathfrak{O}})
$$

\n
$$
\left(\nabla_t^2 + \gamma^2\right) E_z = 0
$$
\n
$$
E_z|_S = 0
$$
\nModo TE  $(\mathcal{E}_{\zeta}^{\leq \mathfrak{O}})$  and  $\mathcal{S}_{\zeta}^{\leq \mathfrak{O}} \longrightarrow \left(\nabla_t^2 + \gamma^2\right) B_z = \mathcal{E}_{\zeta}^{\leq \mathfrak{O}} \longrightarrow \mathcal{E}_{\zeta}^{\leq \mathfrak{O}} \longrightarrow \mathcal{E$ 

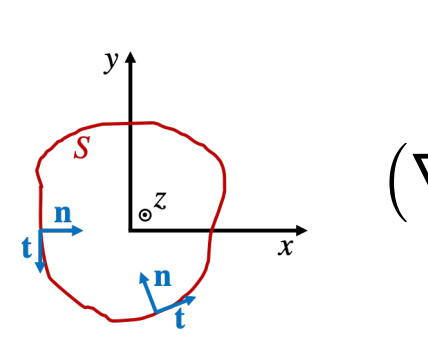

$$
\begin{array}{ll}\n\mathbf{S}_{\mathbf{y}} = \mathbf{O} & \mathbf{y} \\
\mathbf{I} & \mathbf{I} \\
\mathbf{I} & \mathbf{I} \\
\mathbf{I} & \mathbf{I} \\
\mathbf{I} & \mathbf{I}\n\end{array}\n\qquad\n\begin{array}{ll}\n\mathbf{Modo TE} \left(\mathbf{E}_{\mathbf{y}} = \mathbf{O} \right) \\
\mathbf{A} & \mathbf{I} \cdot \nabla_t B_z|_{S} = 0\n\end{array}
$$

$$
\gamma^2 \mathbf{E}_t = \pm ik \nabla_t E_z
$$

$$
\mathbf{B}_t = \pm \frac{\omega}{c^2 k} \hat{\mathbf{z}} \times \mathbf{E}_t \quad \boxed{\gamma^2 =}
$$

$$
\times \mathbf{E}_t \quad \boxed{\gamma^2 = \frac{\omega^2}{c^2} - k^2}
$$

$$
\begin{array}{cc}\n\overline{k^2} & \gamma^2 \mathbf{B}_t = \pm ik \nabla_t B_z \\
\mathbf{E}_t = \mp \frac{\omega}{k} \hat{\mathbf{z}} \times \mathbf{B}_t\n\end{array}
$$

### Aula passada ˆz ⇥ E*<sup>t</sup>*

pagação se a fre 2  $\frac{1}{2}$ ! Só há propagação se a frequência for maior que a frequência de corte.

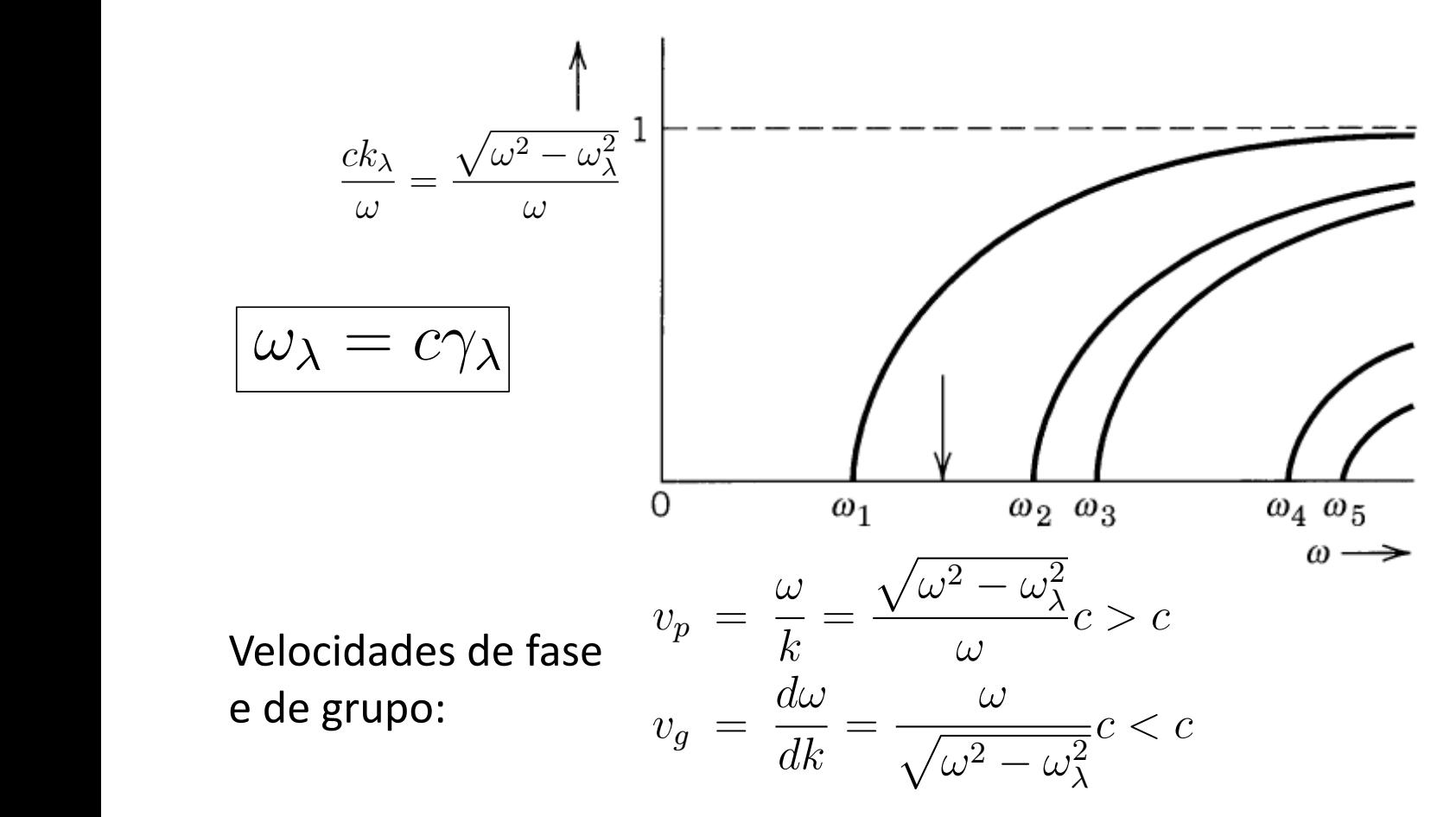

# Aula passada *e±i*(*km,nz*⌅*t*)

**Guia retangular:** *m,n a* retangular: *a*

Campo elétrico **E**: linhas contínuas *m,n b* Campo magnético **B**: linhas tracejadas ⌅ *E<sup>y</sup>* = *±i <sup>E</sup>*<sup>0</sup> sin *m*⇥*<sup>x</sup> a* cos *n*⇥*<sup>y</sup> b z*ˆ ⇥ *E<sup>t</sup>*

#### Modo  $TE_{1,0}$

$$
B_z = B_0 \cos\left(\frac{\pi x}{a}\right) e^{i(k_{1,0}z - \omega t)}
$$
  
\n
$$
B_x = -i\left(\frac{k_{1,0}a}{\pi}\right) B_0 \sin\left(\frac{\pi x}{a}\right) e^{i(k_{1,0}z - \omega t)}
$$
  
\n
$$
E_y = icB_0 \sin\left(\frac{\pi x}{a}\right) e^{i(k_{1,0}z - \omega t)}
$$

$$
\omega_{1,0} = \frac{\pi}{a}c
$$

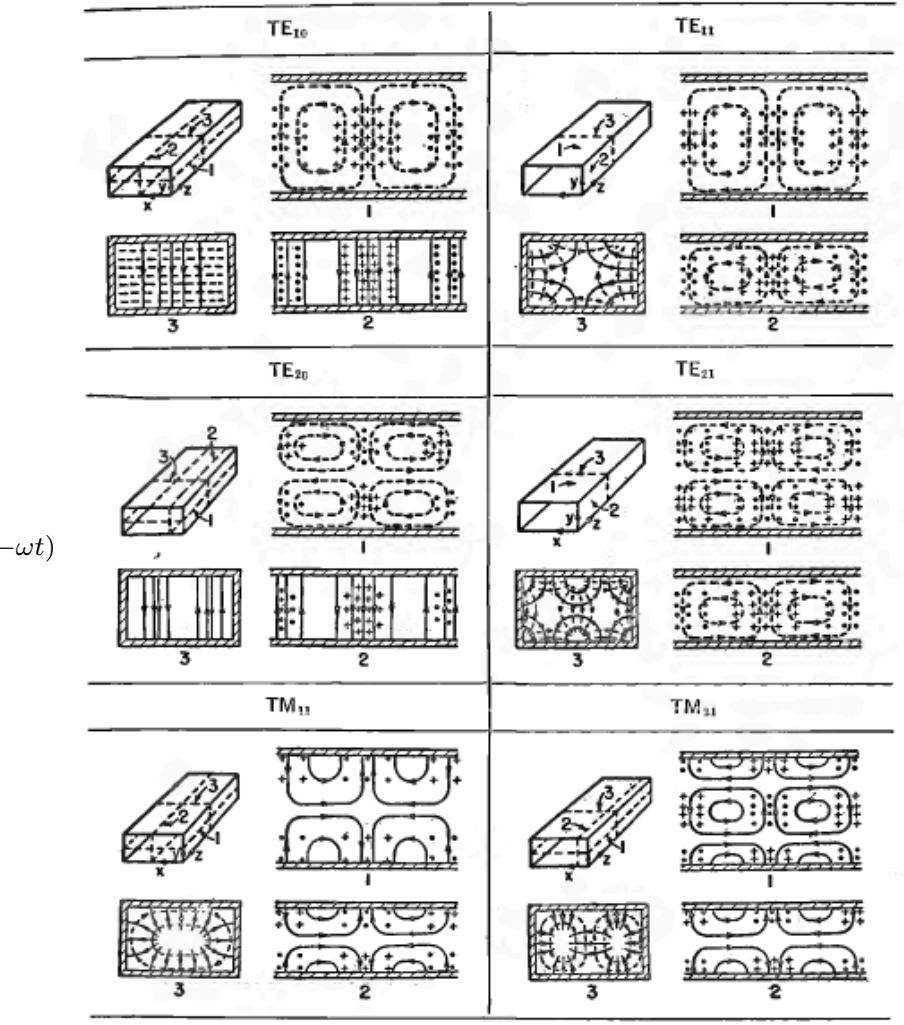

### Aula passada *<sup>E</sup><sup>y</sup>* <sup>=</sup> *icB*<sup>0</sup> sin ⇥*<sup>x</sup>*  $rac{1}{2}$

*Pocencia propagada*<br>através da seção reta do guia. *P =* potência propagada

*dUTM dz* <sup>=</sup> "<sup>0</sup> *dU/dz =* energia dos campos por unidade de comprimento do guia.

$$
P_{TM} = \pm \frac{\omega \sqrt{\omega^2 - \omega_{\lambda}^2}}{2\mu_0 c \omega_{\lambda}^2} \int_{S.R.} |E_z|^2 da,
$$
  
\n
$$
P_{TE} = \pm \frac{c\omega \sqrt{\omega^2 - \omega_{\lambda}^2}}{2\mu_0 \omega_{\lambda}^2} \int_{S.R.} |B_z|^2 da,
$$
  
\n
$$
\frac{dU_{TM}}{dz} = \frac{\varepsilon_0}{2} \frac{\omega^2}{\omega_{\lambda}^2} \int_{S.R.} |E_z|^2 da,
$$
  
\n
$$
\frac{dU_{TE}}{dz} = \frac{1}{2\mu_0} \frac{\omega^2}{\omega_{\lambda}^2} \int_{S.R.} |B_z|^2 da.
$$

$$
\frac{P}{dU/dz} = \pm \frac{\sqrt{\omega^2 - \omega_{\lambda}^2}}{\omega}c = v_g
$$

# Atenuação em guias de ondas

# Condutor perfeito x Condutor real

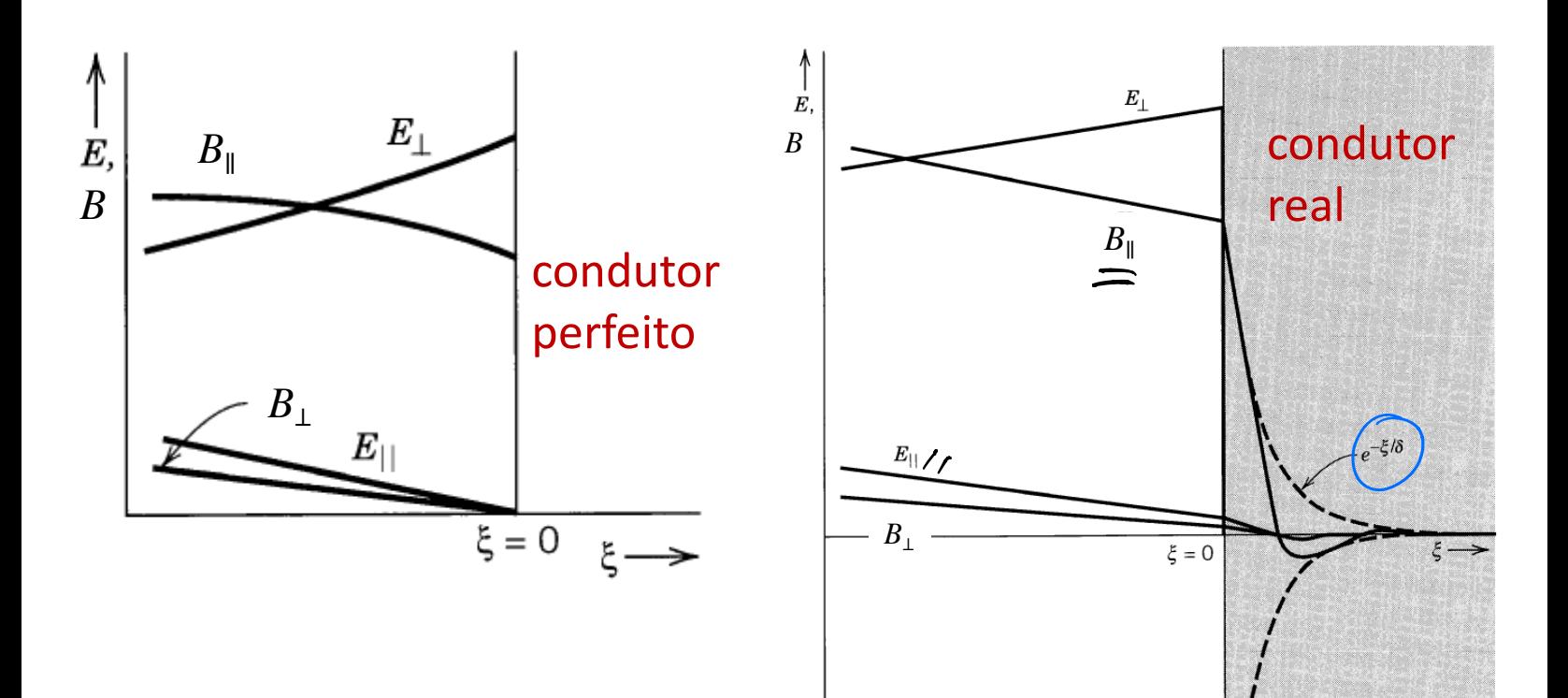

S'S SKIN DEPTH E COMPRIMENTO PELICULAR

**Atenuação da potência propagada**

\n
$$
e^{i\frac{1}{2}y} = k_y - k_x + \Delta k_x + i\beta_x = e^{i(k_x + \Delta k_x)y} e^{-\beta_x y}
$$
\n
$$
\Rightarrow
$$
\n**YAL AfterUAR OS CAMES**

\n
$$
\Rightarrow
$$
\n**YAL AfterUAR OS CAMES**

\n
$$
\Rightarrow
$$
\n**PROBNCIA PROPAGAOR**

\n
$$
\Rightarrow
$$
\n**PROBNCIR**

\n
$$
\Rightarrow
$$
\n**PROBNCIR**

\n
$$
\Rightarrow
$$
\n**PROBNCIR**

\n
$$
\Rightarrow
$$
\n**PROBCRS**

\n
$$
\Rightarrow
$$
\n**PROB**

\n
$$
\Rightarrow
$$
\n**PROB**

\n
$$
\Rightarrow
$$
\n**PROB**

\n
$$
\Rightarrow
$$
\n**PROB**

\n
$$
\Rightarrow
$$
\n**PROB**

\n
$$
\Rightarrow
$$
\n**PROB**

\n
$$
\Rightarrow
$$
\n**PROB**

\n
$$
\Rightarrow
$$
\n**PROB**

\n
$$
\Rightarrow
$$
\n**PROB**

\n
$$
\Rightarrow
$$
\n**PROB**

\n
$$
\Rightarrow
$$
\n**PROB**

\n
$$
\Rightarrow
$$
\n**PROB**

\n
$$
\Rightarrow
$$
\n**PROB**

\n
$$
\Rightarrow
$$
\n**PROB**

\n
$$
\Rightarrow
$$
\n**PROB**

\n
$$
\Rightarrow
$$
\n**PROB**

\n
$$
\Rightarrow
$$
\n**PROB**

\n
$$
\Rightarrow
$$
\n**PROB**

\n
$$
\Rightarrow
$$
\n**PROB**

\n
$$
\Rightarrow
$$
\n**PROB**

\n
$$
\Rightarrow
$$
\n**PROB**

\n
$$
\Rightarrow
$$
\n**PROB**

# Comportamento dos campos dentro de um condutor real

 $S_{F_1} \tilde{J}_F$  SÃO PENSIDADES DE CARGA  $\nabla \cdot \mathbf{D} = \rho_F$  $\nabla \times \mathbf{E} = -\frac{\partial \mathbf{B}}{\partial t}$ E CORRENTE LIVRES DENTRO DO CONDUTOR  $\nabla \cdot \mathbf{B} = 0$ MEIOS LINE ARES:  $\vec{D} = \epsilon_e \vec{E}$  $\partial \mathbf{D}$  $\nabla \times \mathbf{H} = \mathbf{J}_F +$  $\vec{H} = \frac{1}{\mu_c} \vec{B}$  $\partial t$  $\theta$ <sup>*d<sub>VII</sub>* =  $H_{\text{CII}}$ </sup> 2 2*µ*<sup>2</sup> <sup>0</sup>  $20.2<sup>2</sup>$  $\infty$ *µc*!

$$
\hat{\nabla} \times \hat{E}_{c} = -\frac{26}{36} = i \omega \vec{R}_{c} = i \omega \mu_{c} \vec{H}_{c}
$$
\n
$$
\hat{\nabla} \times \hat{H}_{c} = \hat{J}_{f} + \frac{2\vec{B}_{c}}{3\vec{E}} = \nabla \vec{E}_{c} - i \omega \epsilon_{c} \vec{E}_{c}
$$
\n
$$
\hat{\nabla} \times \hat{H}_{c} = \hat{J}_{f} + \frac{2\vec{B}_{c}}{3\vec{E}} = \nabla \vec{E}_{c} - i \omega \epsilon_{c} \vec{E}_{c}
$$
\n
$$
\frac{1}{\sqrt{2}} \times \hat{H}_{c} = \frac{1}{\sqrt{2}} \times \frac{1}{\sqrt{2}} \times \frac{1
$$

$$
\hat{\mu}_{X}(1) \Rightarrow \hat{\mu}_{X}\hat{H}_{c} = \frac{i}{\omega\mu_{c}}\hat{\mu}_{X}[\hat{\mu}_{X}\frac{\partial \overline{F}_{c}}{\partial y}] = -\frac{i}{\omega\mu_{c}}\frac{\partial \overline{E}_{c}}{\partial y}
$$
(3)  

$$
\frac{\partial}{\partial y}(2) \Rightarrow \frac{\partial \overline{E}_{c}}{\partial y} = \frac{1}{\sigma}\hat{\mu}_{X}\frac{\partial^{2} \overline{H}_{c}}{\partial y^{2}} \Rightarrow \hat{\mu}_{X}\frac{\partial^{2} \overline{H}_{c}}{\partial y^{2}} = -\overline{\sigma}(i\omega\mu_{c})(\hat{\mu}_{X}\overline{H}_{c})
$$

$$
\Rightarrow \frac{2}{\partial v^2}(\hat{n}_1\hat{H}_c)=-i\omega\mu_c\overline{\sigma}(\hat{n}_1\hat{H}_c) \quad (4)
$$

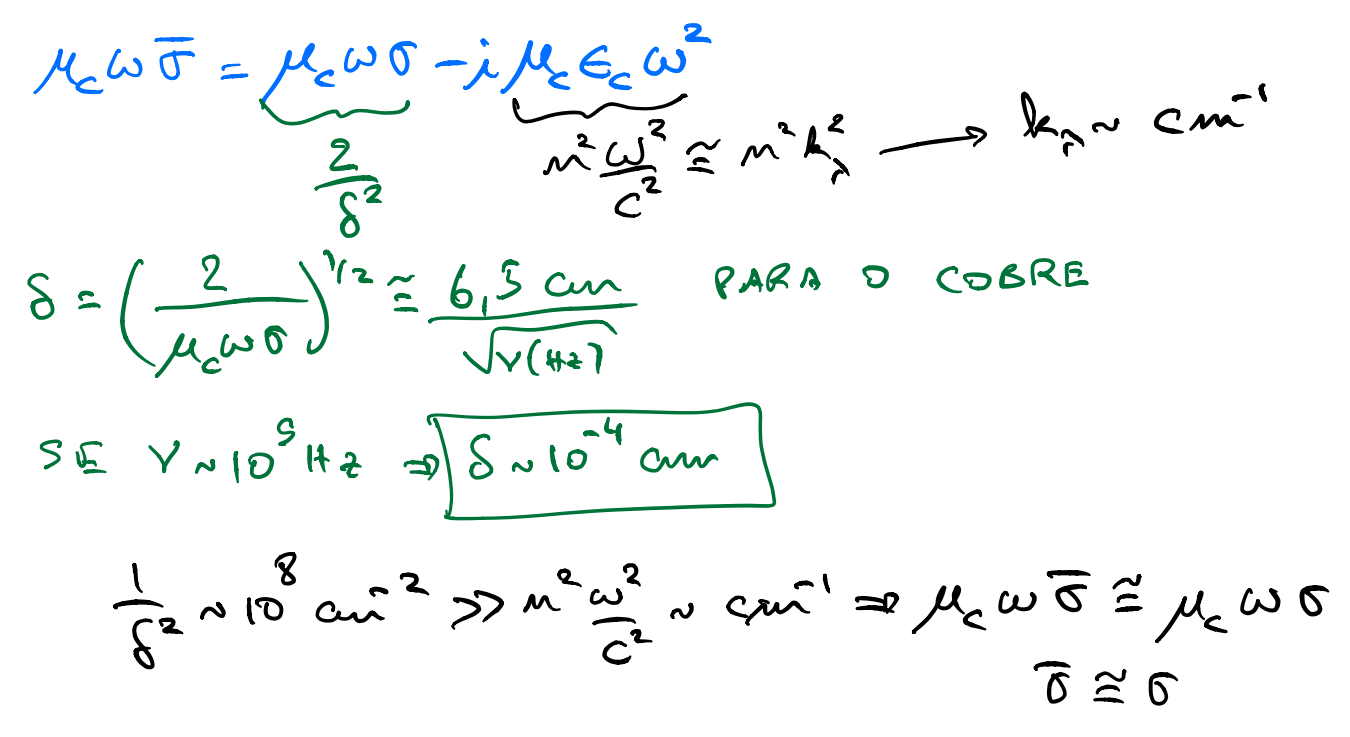

$$
\frac{\partial^2}{\partial t} (\hat{w} \times \hat{H}_c) = -i \omega \mu_c \sigma (\hat{w} \times \hat{H}_c) = -\frac{2i}{d^2} (\hat{w} \times \hat{H}_c)
$$
  
\n
$$
\frac{\partial^2}{\partial t} (\hat{w} \times \hat{H}_c) = -i \omega \mu_c \sigma (\hat{w} \times \hat{H}_c) = -\frac{2i}{d^2} (\hat{w} \times \hat{H}_c)
$$
  
\n
$$
\Rightarrow \hat{w} \times \mu_c(\hat{y}) = \frac{1}{e^{\frac{2i}{d^2}}} \omega (\hat{w} \times \hat{H}_c(\hat{\omega}))
$$
  
\n
$$
\frac{\partial^2}{\partial t^2} = \frac{\sqrt{3}}{8} \sqrt{\hat{e}^{\frac{2i}{d^2}}} = \frac{\sqrt{2}}{8} \vec{e}^{\frac{1}{d^2}} = \frac{\sqrt{6}}{8} \frac{1}{\sqrt{2}} (-i\hat{e}) \vec{e}
$$
  
\n
$$
\hat{H}_c(\hat{y}) = \hat{H}_c(\hat{\omega}) \vec{e}^{(-i\hat{e})} \hat{w}^{\hat{g}} = \hat{H}_{c11} \vec{e}^{i\hat{g}} \vec{e}^{i\hat{g}} \vec{e}^{-i\hat{g}/\hat{s}}
$$
  
\n
$$
\rho A (2i) : \vec{E}_c = -\frac{1}{6} \hat{w} \times \frac{\partial \vec{H}_c}{\partial y} = \frac{1}{2} \vec{E}_c (\hat{y}) = \frac{(-i)}{6} (\hat{w} \times \hat{H}_{v11}) e^{i\hat{g}/\hat{s}} e^{-i\hat{g}/\hat{s}}
$$
  
\n
$$
\Rightarrow \text{Cone } \vec{H}_{c11} = \vec{H}_{v11} \Rightarrow \vec{E}_c(\hat{y}) = \frac{(-i)}{6} (\hat{w} \times \hat{H}_{v11}) e^{i\hat{g}/\hat{s}} e^{-i\hat{g}/\hat{s}}
$$

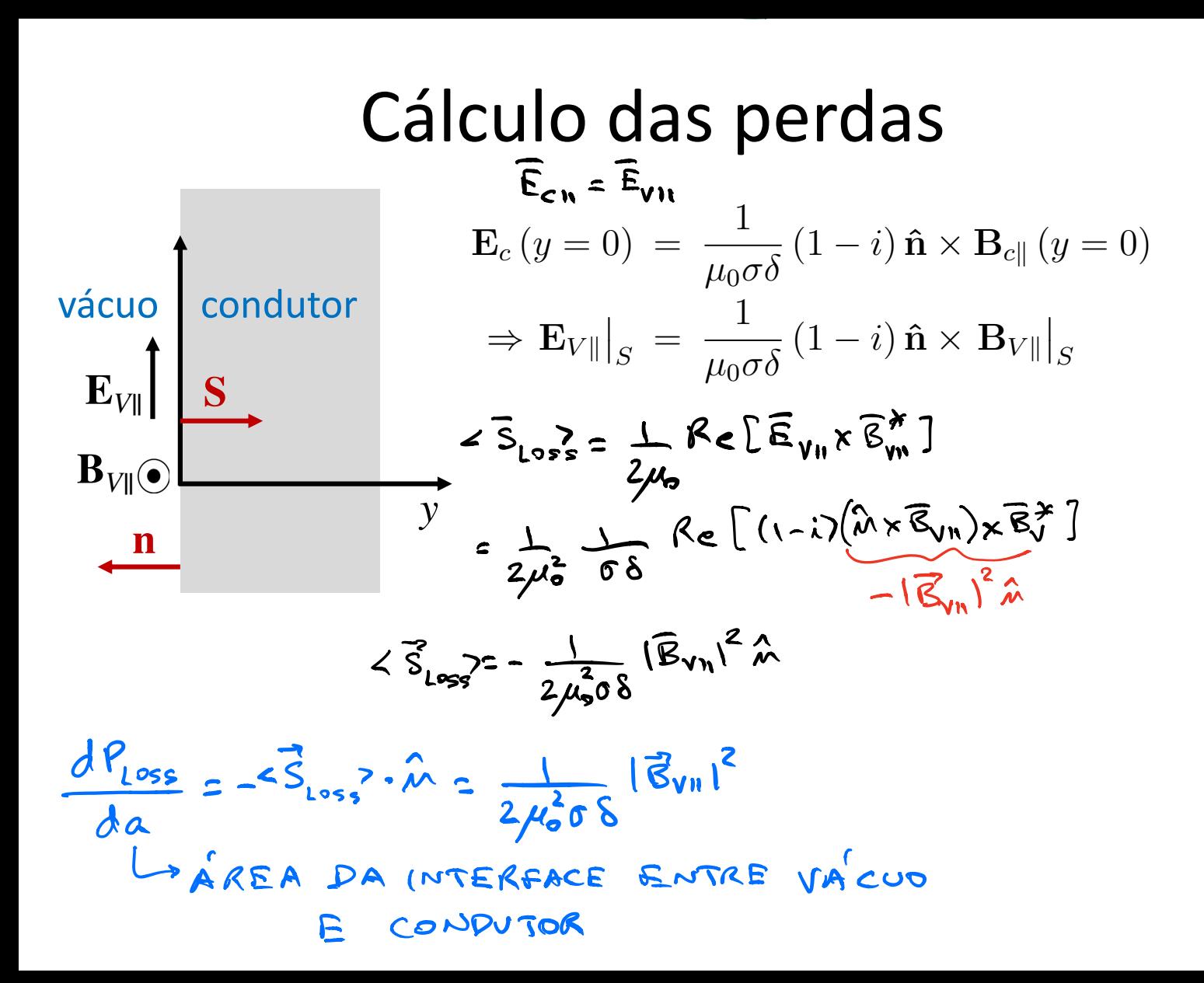

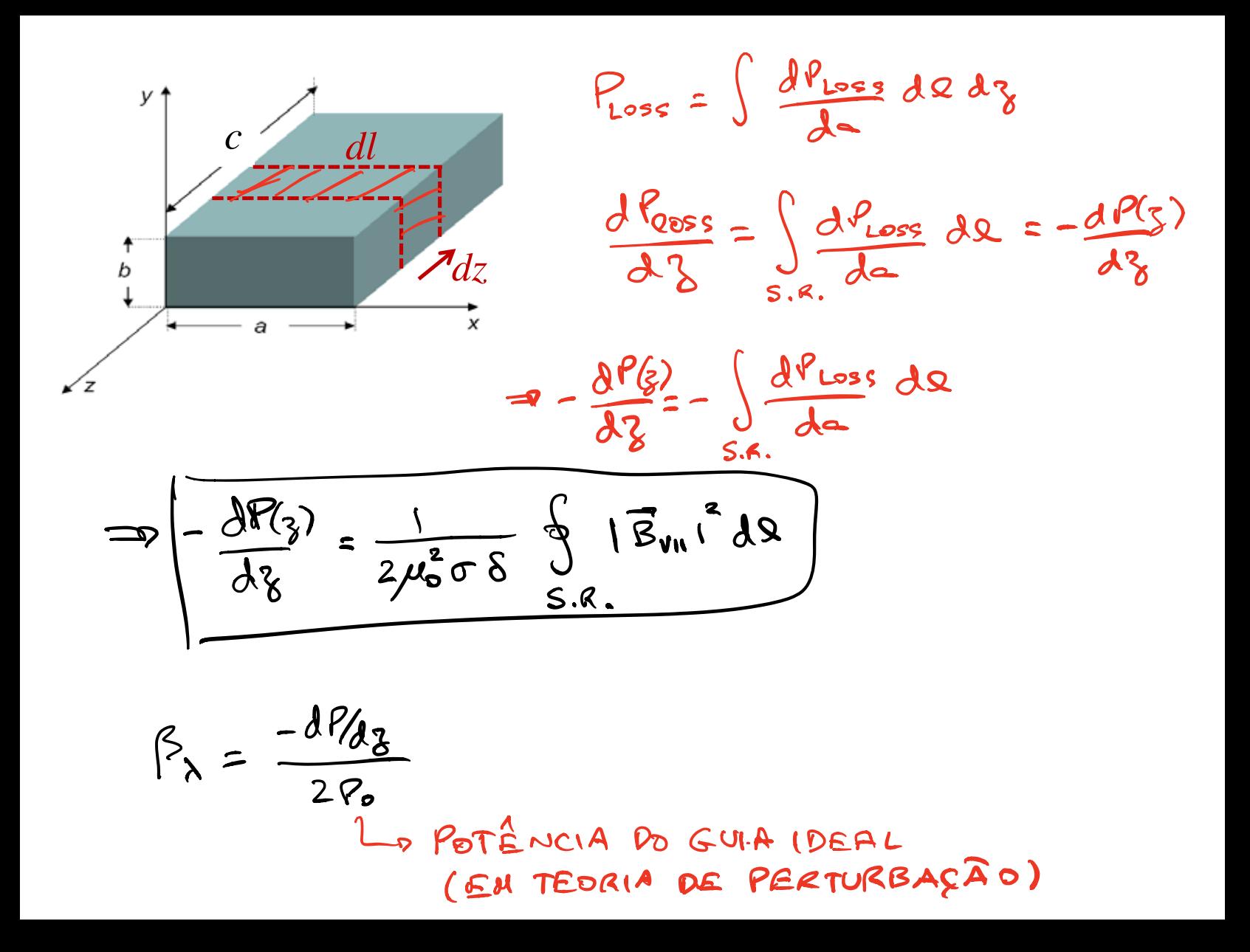

### Atenuação em guias de ondas

$$
\beta_{\lambda} = \frac{c}{2\mu_0 \sigma \delta_{\lambda}} \frac{\omega \left(\frac{\omega}{\omega_{\lambda}}\right)^{1/2}}{\omega_{\lambda}^2 \sqrt{\omega^2 - \omega_{\lambda}^2}} \frac{\oint |\frac{\partial E_z}{\partial n}|^2 dl}{\int_{S.R.} |E_z|^2 da} \text{ (modos TM)}
$$

$$
\beta_{\lambda} = \frac{1}{2\mu_0 c \sigma \delta_{\lambda}} \left[ \left(\frac{\omega}{\omega_{\lambda}}\right) \left(\frac{\omega^2}{\omega_{\lambda}^2} - 1\right) \right]^{-1/2} \frac{\oint \left[\frac{c^2}{\omega_{\lambda}^4} \left(\omega^2 - \omega_{\lambda}^2\right) |\hat{\boldsymbol{n}} \times \nabla_t B_z|^2 + |B_z|^2 \right] dl}{\int_{S.R.} |B_z|^2 da} \text{ (modos TE)}
$$

$$
\delta_\lambda = \sqrt{\frac{2}{\mu_c \sigma \omega_\lambda}}
$$

⌘<sup>1</sup>*/*<sup>2</sup>

## Cavidades ressonantes

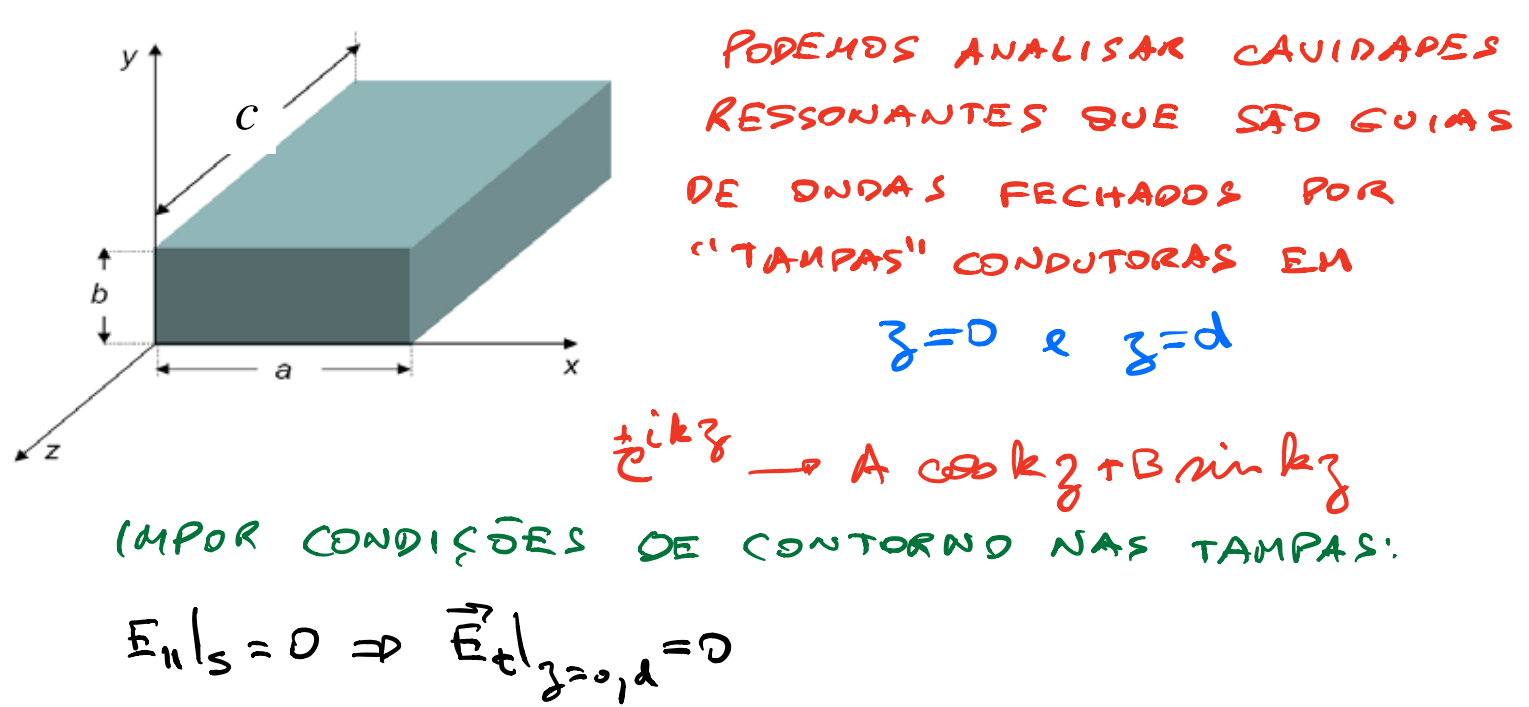

$$
B_{\perp}|_{S=0} \approx B_{\delta}|_{S=0} = 0
$$

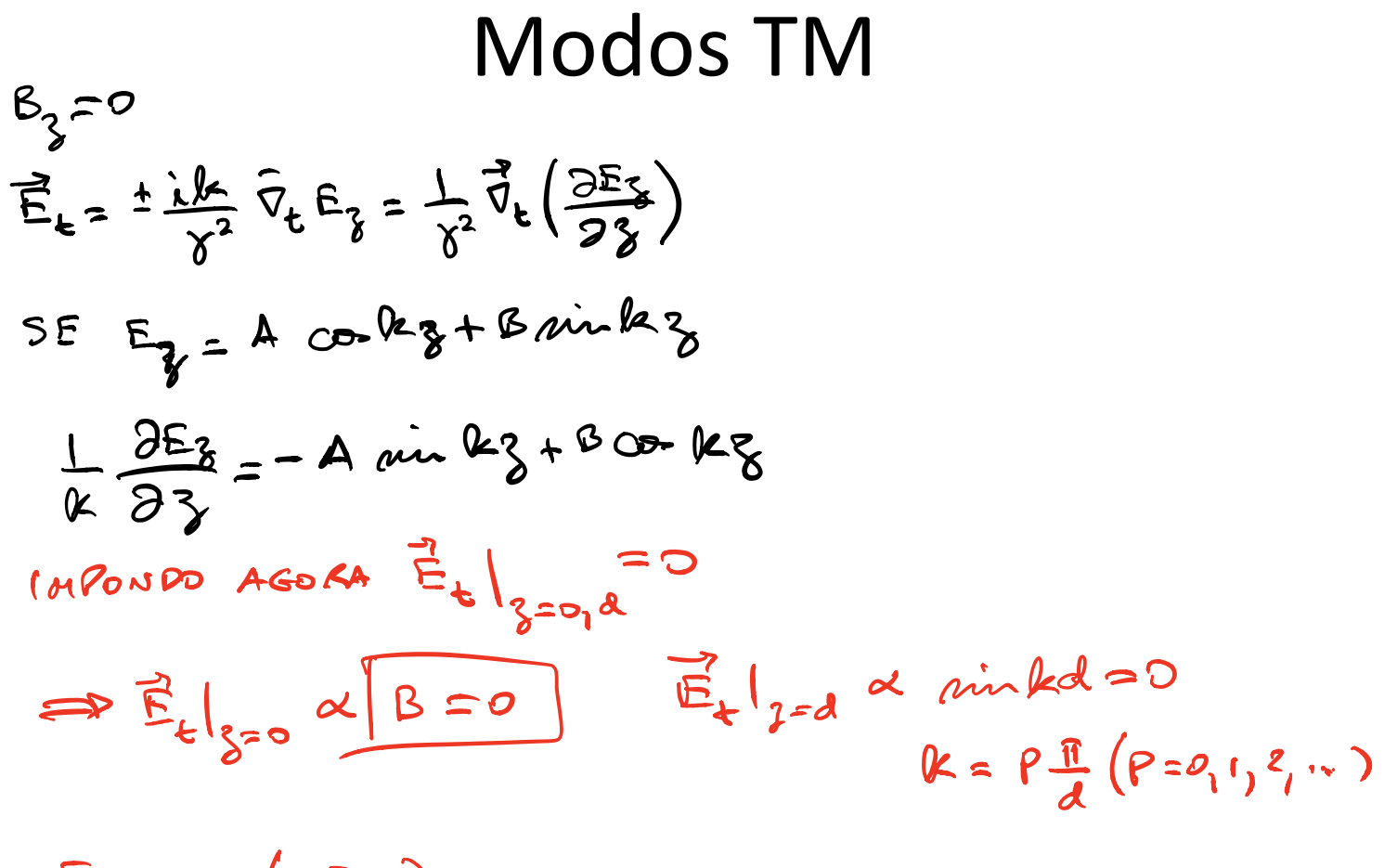

 $E_{\text{g}}\propto$   $C_{\text{F}}\left(\rho \frac{\pi}{\lambda}\gamma\right)$ 

#### **doo TN 4 o** *<sup>e</sup>ikz* ! *<sup>A</sup>* cos (*kz*) + *<sup>B</sup>* sin (*kz*) Modos TM em cavidades **dz** = Mod *|Ez|* <sup>2</sup> *da,*

$$
E_z(\mathbf{x},t) = E_z(x,y) \cos\left(\frac{p\pi z}{d}\right) e^{-i\omega t} \quad (p = 0, 1, 2, 3, ...)
$$

$$
\mathbf{E}_t(\mathbf{x},t) = -\frac{p\pi}{d\gamma^2} \sin\left(\frac{p\pi z}{d}\right) \nabla_t E_z(x,y) e^{-i\omega t}
$$

$$
\mathbf{B}_t(\mathbf{x},t) = \frac{i\omega}{\gamma^2 c^2} \cos\left(\frac{p\pi z}{d}\right) \hat{\mathbf{z}} \times \nabla_t E_z(x,y) e^{-i\omega t}
$$

$$
\omega_{\lambda,p} = c \left[ \gamma_{\lambda}^2 + \left( \frac{p \pi}{d} \right)^2 \right]^{1/2}
$$
  

$$
\gamma_{\lambda}^2 = \frac{\omega^2}{c^2} - k^2 = \frac{\omega^2}{c^2} - \left( \frac{p \pi}{d} \right)^2 \Rightarrow \omega_{\lambda,p} = c \left[ \gamma_{\lambda}^2 + \left( \frac{p \pi}{d} \right)^2 \right]^{1/2}
$$

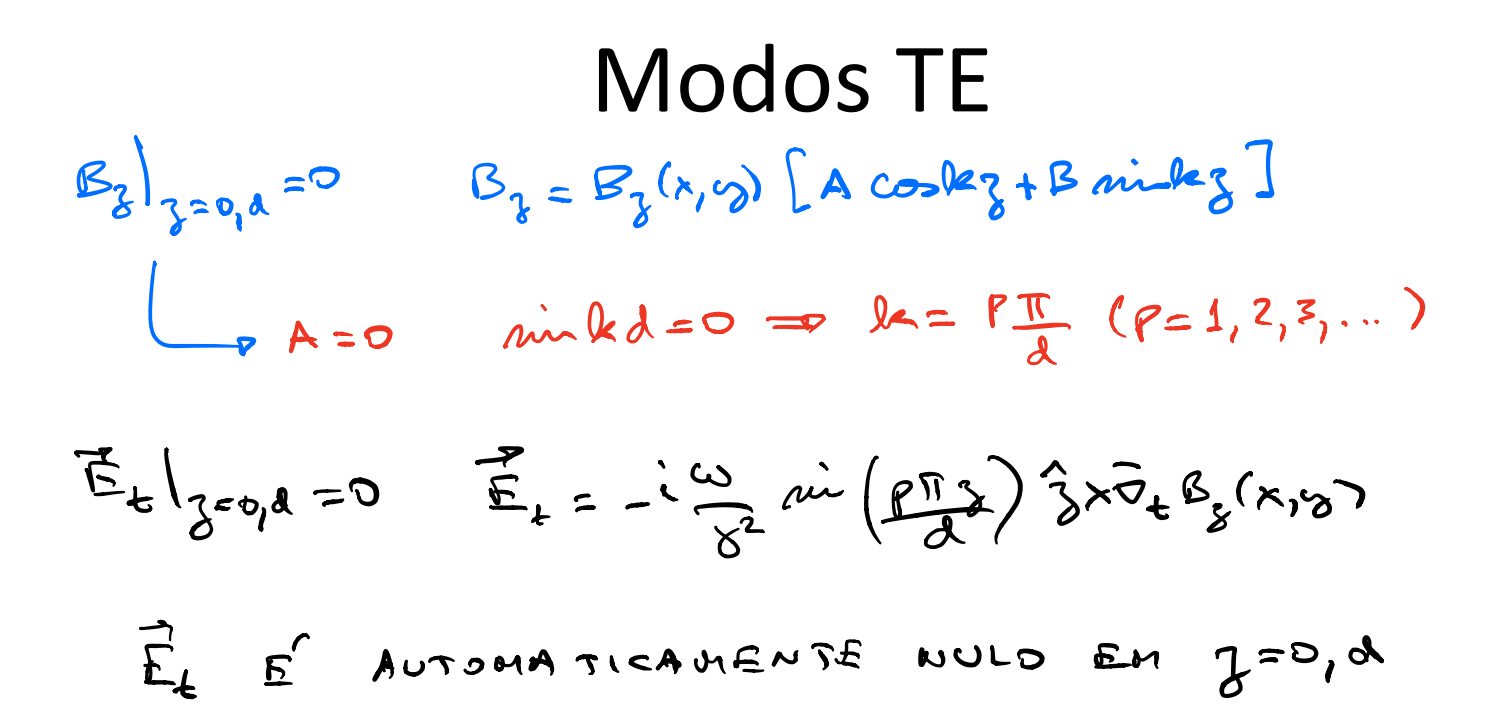

#### Modos TE em cavidades  $\overline{2}$ <u>|</u>  $\overline{\mathsf{r}}$ *Modos* TE E em cavida

$$
B_z(\mathbf{x}, t) = B_z(x, y) \sin\left(\frac{p\pi z}{d}\right) e^{-i\omega t} \quad (p = 1, 2, 3, ...)
$$

$$
\mathbf{B}_t(\mathbf{x}, t) = \frac{p\pi}{d\gamma^2} \cos\left(\frac{p\pi z}{d}\right) \nabla_t B_z(x, y) e^{-i\omega t}
$$

$$
\mathbf{E}_t(\mathbf{x}, t) = -\frac{i\omega}{\gamma^2} \sin\left(\frac{p\pi z}{d}\right) \hat{\mathbf{z}} \times \nabla_t B_z(x, y) e^{-i\omega t}
$$

$$
\omega_{\lambda, p} = c \left[ \gamma_{\lambda}^2 + \left( \frac{p \pi}{d} \right)^2 \right]^{1/2}
$$

#### Modos em cavidades ressonantes *dU/dz* <sup>=</sup> *<sup>±</sup>* !  $\overline{a}$  *H*  $\overline{b}$   $\overline{c}$   $\overline{b}$   $\overline{c}$   $\overline{c}$   $\$ *PTM* = *±* 2*µ*0*c*!<sup>2</sup> *S.R. |Ez|* UUS CIII 1 !*,p* = *c*  $\zeta$  r ⇣*p*⇡ *d* ⌘2 <sup>1</sup>*/*<sup>2</sup>

$$
E_z(\mathbf{x},t) = E_z(x,y) \cos\left(\frac{p\pi z}{d}\right) e^{-i\omega t} \quad (p = 0, 1, 2, 3, ...)
$$
  
**Modos TM:** 
$$
\mathbf{E}_t(\mathbf{x},t) = -\frac{p\pi}{d\gamma^2} \sin\left(\frac{p\pi z}{d}\right) \nabla_t E_z(x,y) e^{-i\omega t}
$$

$$
\mathbf{B}_t(\mathbf{x},t) = \frac{i\omega}{\gamma^2 c^2} \cos\left(\frac{p\pi z}{d}\right) \hat{\mathbf{z}} \times \nabla_t E_z(x,y) e^{-i\omega t}
$$

*P* Modos TE:

$$
B_z(\mathbf{x},t) = B_z(x,y)\sin\left(\frac{p\pi z}{d}\right)e^{-i\omega t} \quad (p=1,2,3,...)
$$
  
\n
$$
\mathbf{B}_t(\mathbf{x},t) = \frac{p\pi}{d\gamma^2}\cos\left(\frac{p\pi z}{d}\right)\nabla_t B_z(x,y)e^{-i\omega t}
$$
  
\n
$$
\mathbf{E}_t(\mathbf{x},t) = -\frac{i\omega}{\gamma^2}\sin\left(\frac{p\pi z}{d}\right)\hat{\mathbf{z}} \times \nabla_t B_z(x,y)e^{-i\omega t}
$$

$$
\omega_{\lambda,p}=c\left[\gamma_{\lambda}^2+\left(\frac{p\pi}{d}\right)^2\right]^{1/2}
$$

### Cavidades retangulares ⌘ ˆz ⇥ <sup>r</sup>*tB<sup>z</sup>* (*x, y*) *<sup>e</sup>i*!*<sup>t</sup>*

$$
w_{m,n,p} = \pi c \left[ \left( \frac{m}{a} \right)^2 + \left( \frac{n}{b} \right)^2 + \left( \frac{p}{d} \right)^2 \right]^{1/2}
$$
\n
$$
V_{m,n} = \left( \frac{\omega \pi}{a} \right)^2 + \left( \frac{\omega \pi}{b} \right)^2
$$
\n
$$
V_{m,n} = \left( \frac{\omega \pi}{a} \right)^2 + \left( \frac{\omega \pi}{b} \right)^2
$$
\n
$$
V_{m,n} = \left( \frac{\omega \pi}{a} \right)^2 + \left( \frac{\omega \pi}{b} \right)^2
$$
\n
$$
V_{m,n} = \left( \frac{\omega \pi}{a} \right)^2 + \left( \frac{\omega \pi}{b} \right)^2
$$
\n
$$
V_{m,n} = \left( \frac{\omega \pi}{b} \right)^2 + \left( \frac{\omega \pi}{b} \right)^2
$$
\n
$$
V_{m,n,p} = \left( \frac{\omega \pi}{b} \right)^2 + \left( \frac{\omega \pi}{b} \right)^2
$$
\n
$$
V_{m,n,p} = \left( \frac{\omega \pi}{b} \right)^2 + \left( \frac{\omega \pi}{b} \right)^2
$$
\n
$$
V_{m,n,p} = \left( \frac{\omega \pi}{b} \right)^2 + \left( \frac{\omega \pi}{b} \right)^2
$$
\n
$$
V_{m,n,p} = \left( \frac{\omega \pi}{b} \right)^2 + \left( \frac{\omega \pi}{b} \right)^2
$$
\n
$$
V_{m,n,p} = \left( \frac{\omega \pi}{b} \right)^2 + \left( \frac{\omega \pi}{b} \right)^2
$$
\n
$$
V_{m,n,p} = \left( \frac{\omega \pi}{b} \right)^2 + \left( \frac{\omega \pi}{b} \right)^2
$$
\n
$$
V_{m,n,p} = \left( \frac{\omega \pi}{b} \right)^2 + \left( \frac{\omega \pi}{b} \right)^2
$$
\n
$$
V_{m,n,p} = \left( \frac{\omega \pi}{b} \right)^2 + \left( \frac{\omega \pi}{b} \right)^2
$$
\n
$$
V_{m,n,p} = \left( \frac{\omega \pi}{b} \right)^2 + \left( \frac{\omega \pi}{b} \right)^2
$$

# Cavidades retangulares

#### TE<sub>101</sub>, RECTANGULAR RESONATOR

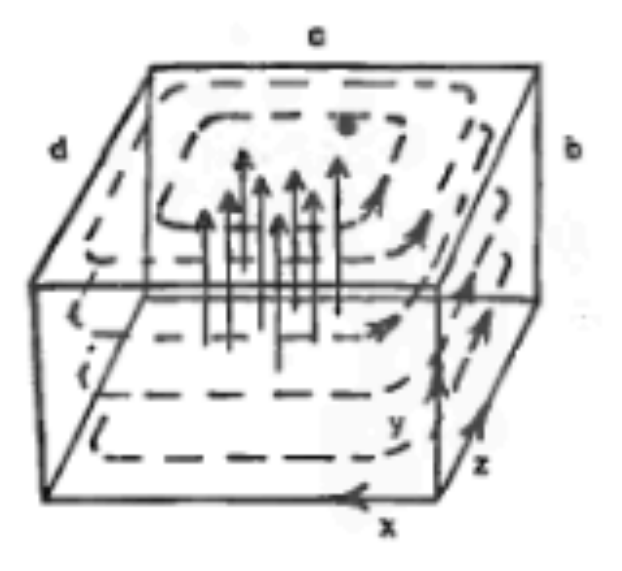

Campo elétrico **E**: linhas contínuas Campo magnético **B**: linhas tracejadas

# Cavidades cilíndricas

Campo elétrico **E**: linhas contínuas Campo magnético **B**: linhas tracejadas

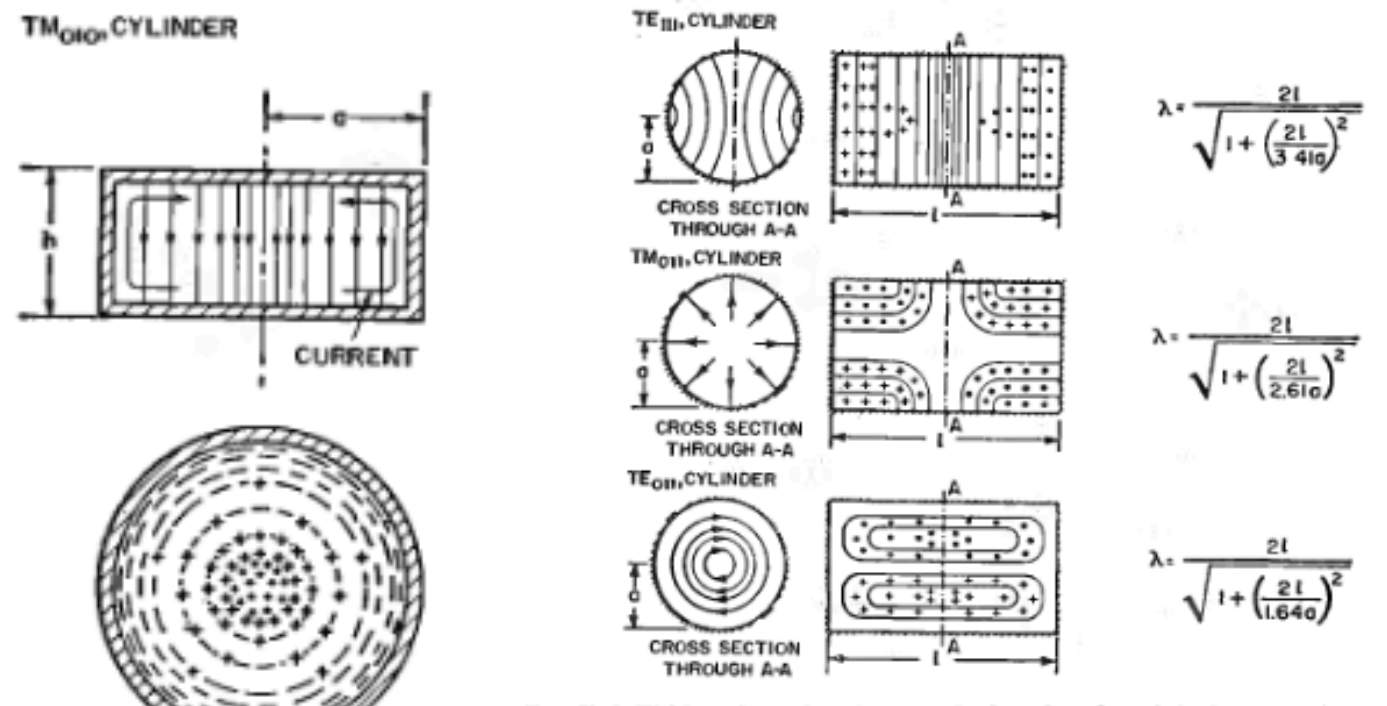

Fro. 5b-6. Field configurations for several selected modes.  $\lambda$  is the resonant wavelength.

# Cavidade esférica

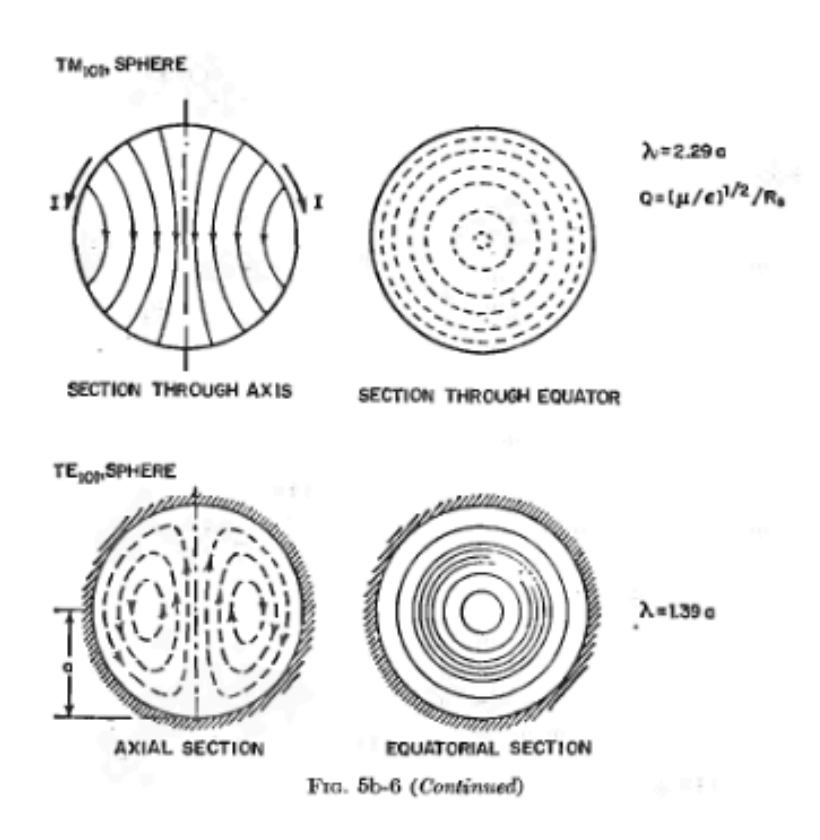

### Campo elétrico **E**: linhas contínuas Campo magnético **B**: linhas tracejadas